# **Quark® Print Collection**

#### **Vollständig montierte, druckfertige Dateien**

Quark® Print Collection ist ein umfangreich ausgestattetes Set von Prepress-Tools für QuarkXPress® 7 und Adobe® Acrobat® 7 und 8, die verbreitetsten Publishing Anwendungen der Branche. Verwenden Sie die intuitiv bedienbare Benutzeroberfläche von Quark Print Collection zum schnellen und einfachen Ausschießen nativer QuarkXPress Layouts oder PDF-Dateien. Viele Paginierungsoptionen und die umfassende Kontrolle über Einstellungen wie Anschnitte oder den Bundzuwachs bieten Flexibilität und Qualität. Sehen Sie sich vor dem Druck eine Vorschau Ihrer Montage auf dem Bildschirm an, um die Richtigkeit zu überprüfen und Ressourcen zu sparen. Maximieren Sie die Effizienz durch das Sichern häufig verwendeter Montageeinstellungen zur erneuten Verwendung durch Sie oder andere Anwender.

#### **Alles, was Sie brauchen**

Quark Print Collection ist die ideale Wahl für das Publishing ausgeschossener Dokumente, unabhängig davon, ob Sie als Publisher nach einer hausinternen Lösung für Booklets und andere mehrseitige Aufträge suchen oder als Drucker eine einfache und flexible Lösung für Ihre Montagen wünschen. Quark Print Collection bietet im Hinblick auf Leistungsfähigkeit und Nutzen ein unerreichtes Niveau — viele hoch entwickelte Features zu einem günstigen Preis.

#### **Quark Print Collection enthält die folgenden professionellen Prepress-Tools:**

1. Quark® Imposer für QuarkXPress® 7 und Adobe® Acrobat® 7 und 8

Auswahl des Dateityps

Ausschießen von QuarkXPress® Layouts oder PDF-Dateien.

Auswahl der Anwendung

Unterstützung von QuarkXPress 7 und Adobe Acrobat 7 und 8 mit gemeinsamem Funktionsumfang und einheitlicher Benutzeroberfläche.

Vier Bogentypen

Auswahl aus vier Bogentypen: Zweifach-, Vierfach-, Sechsfach- oder Achtfachnutzen.

Fünf Montagetypen

Auswahl aus fünf Montagetypen: Standard, Wenden, Umstülpen, Split-Web und bogenweise.

Vier Bindungsarten

Auswahl aus vier Bindungsarten: Keine, Rückstichheftung, Klebebindung und Stapel.

Auto-Paginierung

Seiten werden automatisch anhand der gewählten Optionen neu angeordnet.

Erweiterte Einstellungen

Einstellen von Rändern, Spalten, Anschnitten, Crossover und Bundzuwachs.

Montagestile

Speichern häufig verwendeter Einstellungen als wiederverwendbare Montagestile. Diese können auch mit anderen Anwendern gemeinsam genutzt werden.

Vorschaufenster

Voransicht ausgeschossener Seiten vor der Ausgabe.

Vorschauoptionen

Anzeige von Seitenrändern, Anschnitten und Seitenzahlen in den Vorschauen.

Aufteilen

Aufteilen großer Seiten über mehrere Bögen.

Passmarkenstile

Verwenden von Quark MarkIt Passmarkenstilen (nur QuarkXPress).

Standard-Druckeinstellungen

Drucken mit Standardeinstellelementen von QuarkXPress und Adobe Acrobat.

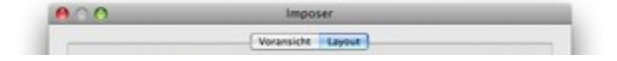

#### 2. Quark MarkIt für QuarkXPress 7

- Anwenderdefinierte Passmarkenstile Erstellen anwenderdefinierter Passmarkenstile für die Verwendung auf ausgeschossenen Seiten oder
- für die Standardausgabe auf Einzelseiten.
- Druckmarken-Einstellungen

Einfaches Positionieren von Druckmarken wie Beschnittlinien, Registrierungsmarken und Farb- oder Graustufenbalken einfach durch Ziehen in eine schematische Darstellung des aktiven Layouts.

Anwenderdefinierte Objekte

Individuelles Anpassen der Passmarkenstile durch Hinzufügen von Objekten wie Logos, neue Passermarken oder auch mit einem beliebigen Grafikprogramm erstellte und als EPS-Datei gesicherte Farb- oder Graustufenbalken.

Job-Information

Hinzufügen von Infotexten zusammen mit Job-Informationen zu den Passmarkenstilen.

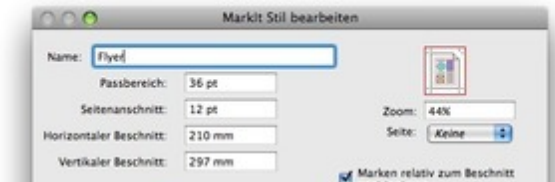

#### 3. Quark Item Marks für QuarkXPress 7

- Druckmarken
- Hinzufügen von Druckmarken zu einzelnen Objekten oder Seiten.
- Kontrolle der Platzierung

Kontrolle der Platzierung von Druckmarken (z. B. Passmarken, Farbbalken, Infotexten) und Abmessungspfeilen für Beschnitt-, Anschnitt- und Toleranzbereiche.

Automatische Hilfslinien

Automatische Positionierung von Hilfslinien für Beschnitt-, Anschnitt- und Toleranzbereiche.

Ebeneneinstellungen

Festlegen einer vorhandenen oder Erstellen einer neuen Ebene für die Platzierung der Marken.

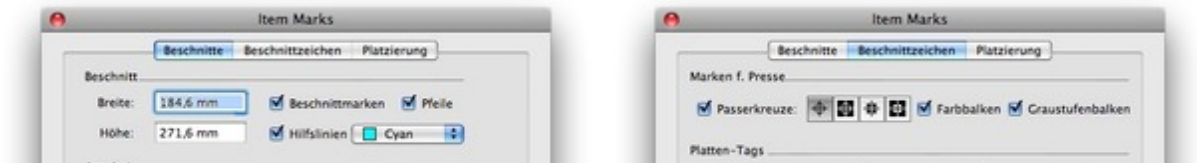

### *Kategorie*

- XTension
- PlugIn

## *Thema*

Druck/Belichtung

## *Hersteller*

Quark Inc.

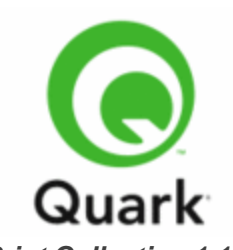

*Print Collection 1.1* **Betriebssystem Mac OS:** X 10.4 **Win:** XP **Software XPress:** 7.x **Acrobat:** 7.x/Pro, 8.x/Pro **Sprache** Deutsch, Englisch

## **Produktvariante**

Update, Vollversion

digital, postalisch

**Status** Produkt verfügbar

**Preis (Vollversion)** direct über Quark Inc. € netto

Angebot anfordern